# भारतीय राष्ट्रीय भौतिकी ओलिंपियाड**(INPhO)-2024**

होमी भाभा विज्ञान शिक्षा केंद्र टाटा मूलभूत अनुसंधान केंद्र वि न पुरव मार्ग, मानखुर्द, मुबई – 400088

## प्रश्न पत्र

दिनांक : 04 February 2024 समय : **09:00-12:00 (3 hours)** अनुदेश अनुक्रमांक **:**

अधिकतम अकं : **80**

- 1. इस पुस्तिका में कुल 7 पृष्ठ तथा 6 प्रश्न है। जहाँ कहा गया है वहा पृष्ठ पर सबसे ऊपर अनुक्रमाक (Roll Number ) अवश्य लिखें।
- 2. उत्तर लिखने के लिए पुस्तिका अलग से दी गयी है। उत्तर लिखने के निर्देश उत्तर पुस्तिका पर हैं।
- 3. 'नॉन प्रोग्रामेबल साइटिफिक कैलकुलेटर' के उपयोग की अनुमति है। मोबाइल फ़ोन का कैलकुलेटर के रूप मे प्रयोग वर्जित ह।ै
- 4. परीक्षा के अंत में उत्तर पुस्तिका को जमा कर दें। आप प्रश्न पत्र अपने साथ ले जा सकते हैं।

## **Table of Constants**

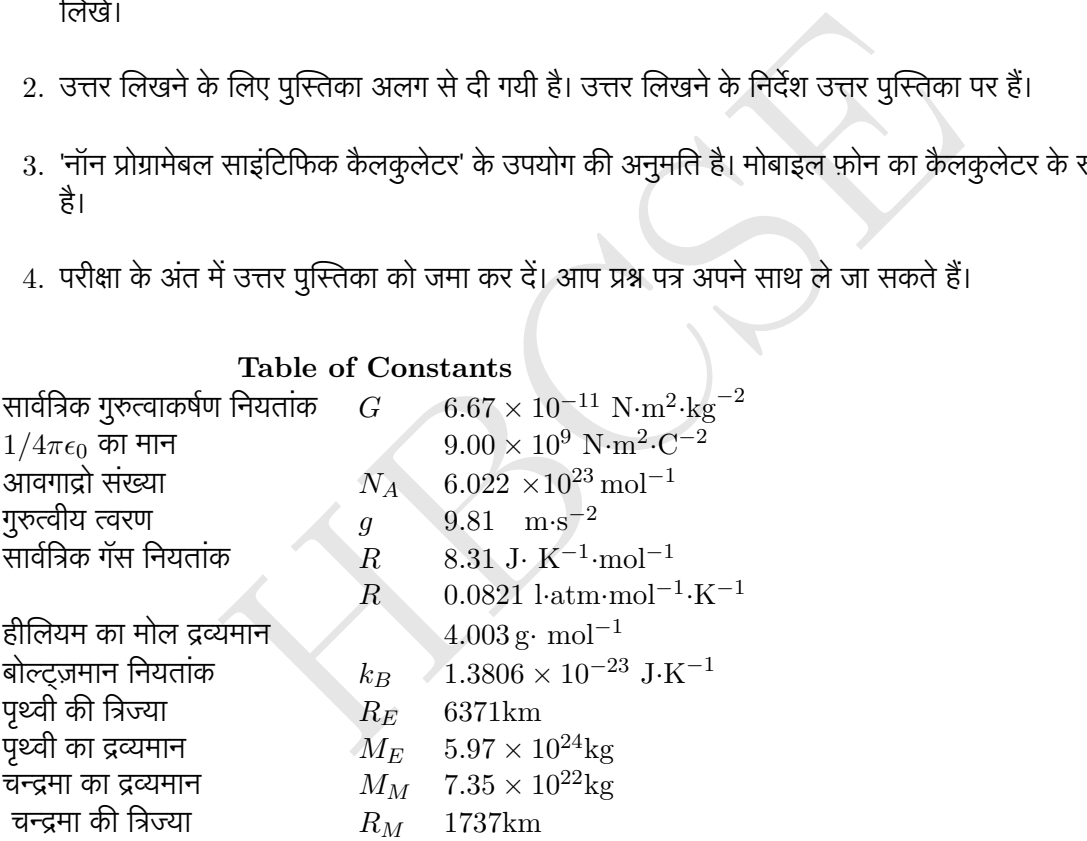

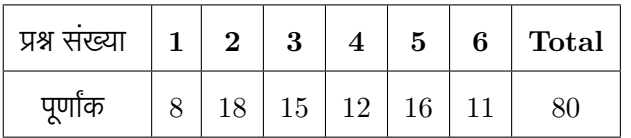

#### 1. **[8 marks]** एक प्रयोग विद्युत वाला

प्रोफेसर कूलाम यह जाँच कर रहे थे कि दो आवेशित गोलों के बीच लगने वाले बल (| $\vec{F}$ |) का परिमाण उनके केन्द्रों के बीच की दूरी पर कैसे निर्भर करता है। उन्होंने दो एकसमान चालक आवेशित गोले 1 और 2, जिनमें से प्रत्येक की त्रिज्या  $a$ रखकर उन के केन्द्रों के बीच की दूरी  $d$  को परिवर्तित करते हुए चार अद्वितीय प्रयोग किए। प्रयोगों की रूपरेखा नीचे दी गई तालिका में दी गई है। यहां  $Q_1$  और  $Q_2$  क्रमशः गोले 1 और 2 पर आवेश है। मापन के परिणाम ग्राफ़ में प्रस्तुत किए गए है।

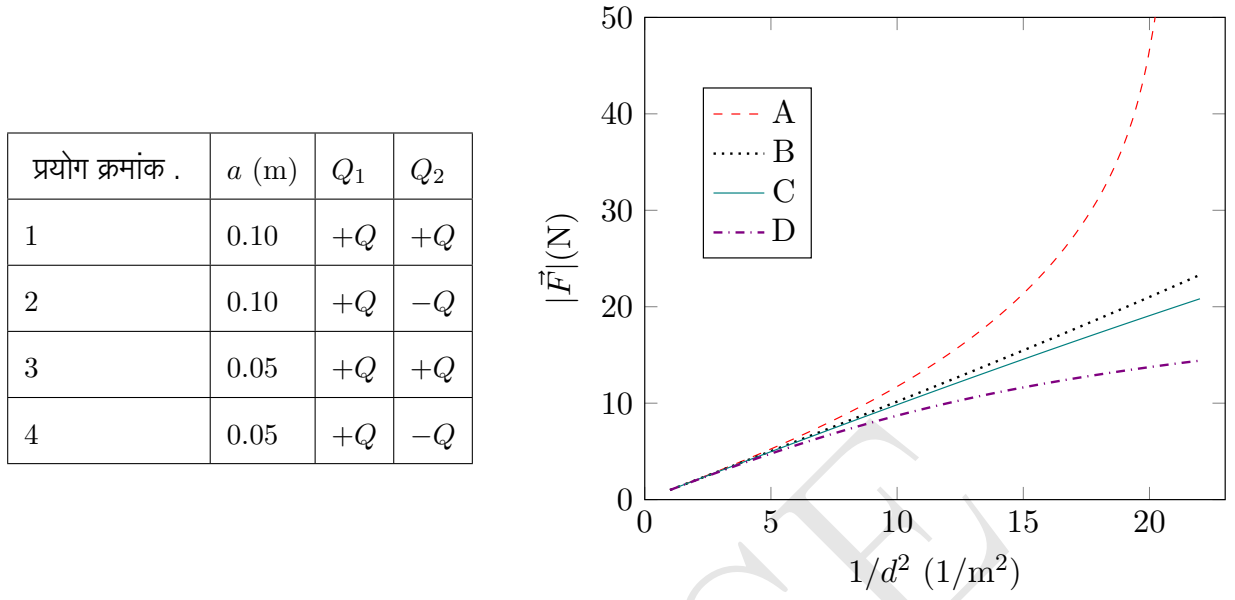

पता लगाइये कि (A , B , C , D ) में से कौन सा ग्राफ (1, 2, 3, 4) में से किस प्रयोग से सबर्धित है। अपने उत्तर के चयन का कारण स्पष्ट कीजिये। यदि आपको तत्काल ही एक आरेख बनाने की आवश्यकता लगती है. तो ऐसा भी करें।

#### 2. **[7 marks]** प्रिज़्मों का गुलदस्ता

 $\frac{15}{5} + \frac{1}{48} + \frac{1}{48} - \frac{1}{48}$ <br>  $\frac{1}{48} + \frac{1}{48} + \frac{1}{48} + \frac{1}{48} + \frac{1}{48} + \frac{1}{48} + \frac{1}{48} + \frac{1}{48} + \frac{1}{48} + \frac{1}{48} + \frac{1}{48} + \frac{1}{48} + \frac{1}{48} + \frac{1}{48} + \frac{1}{48} + \frac{1}{48} + \frac{1}{48} + \frac{1}{48} + \frac{1}{48} + \frac{1}{48} +$  ${\rm (a)}$  न्यूनतम विचलन के कोण को निर्धारित करने की सबसे सामान्य विधि मे, हम विभिन्न आपतन कोणो  $(i)$  के संगत विचलन के कोण (δ) को रिकॉर्ड करते है और फिर एक ग्राफ बनाते है। लेकिन प्रोफेसर जोसेफ ने केवल एक आपतन कोण के साथ न्यूनतम विचलन के कोण को निर्धारित करने के लिए एक सरल विधि को प्रस्तावित किया है। अपनी इस सफलता को साझा करने के लिए उत्सुक होकर उन्होंने अपने मित्र, प्रोफेसर अमल नाथन को एक पत्र लिखा, जिसमें एक समबाहु प्रिज्म के लिए अपनी विधि की रूपरेखा दी गई है। जोसेफ के अनुसार, इसमें केवल चार पिन, एक बोर्ड, एक मार्कर पेन या पेंसिल, एक स्केल, एक चाँदा (प्रोट्रैक्टर) और, निश्चित रूप से, प्रिज्म आवश्यक उपकरण थे। उन्होंने यहां तक दावा किया कि इस कार्य के लिए किसी को उपरोक्त सूचीबद्ध सभी सामग्रियों का उपयोग करने की आवश्यकता नहीं भी हो सकती ह।ै

अपने पत्र में, प्रोफेसर जोसेफ ने विधि को स्पष्ट करने के लिए एक चित्र बनाना शुरू किया है। यहाँत्रिभुज ABC प्रिज्म का आरेख ह। असतत (Dashed ) ै वक्र , A को केंद्र मानकर खींचे गए वृत्त का एक चाप है। बिन्दुगत वृत्त चाप और त्रिभुज की भुजाओं के प्रतिच्छेदन बिंदुओं पर केन्द्रित होते हैं। दुर्भाग्यवंश , वह चित्र पूरा करना भूल गए। क्या आप प्रोफेसर जोसेफ के अधूरे चित्र का प्रयोग कर के न्यूनतम विचलन के कोण को निर्धारित करने के लिए किसी प्रायोगिक विधि का वर्णन कर सकते हैं? , आपको यह प्रदान करना होगा-

1. दिए गए चित्र का उपयोग करके एक पूर्ण किरण आरेख। आप पहले से उपलब्ध कराए गए आरेख का उपयोग कर सकते हैं या उत्तर पत्रक पर या नया चित्र बनाए सकते हैं।

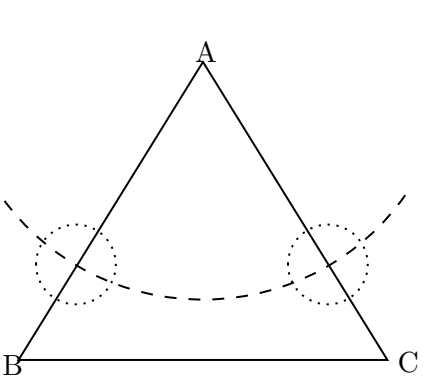

2. उल्लिखित कुछ या सभी ( इसके अलावा और कुछ नहीं) उपकरणों का  $^{\rm B}$ उपयोग करके आवश्यक प्रायोगिक चरणों की रूपरेखा

(b) **[1.5 marks]** नीचे दर्शाये गए एक समकोण समद्विबाहुप्रिज्म पर विचार करते हैं। प्रिज्म को x-y तल मेंरखा गया है। त्रिभुजाकार फलक अनापवर्तक (non–refracting ) सतह हैं। प्रिज्म का अपवर्तनांक 1.50 है। भुजाएँ AB = AC = AD = 1 मात्रक हैं। प्रिज्म को इस प्रकार स्थापित किया गया है कि चित्र में बिंदु D मूल बिंदु पर है और अक्ष इंगित हैं। जैसा कि नीचे की बाई आकृति में दर्शाया गया है, तीर जैसे आकर की एक वस्तु, प्रिज्म के फलक BCFE के सामने रखी गई है। तीर भुजा BE के समानातर है। किसी प्रेक्षक द्वारा BCFE तल से देखी गई वस्तु का प्रतिबिम्ब बनाइये ।

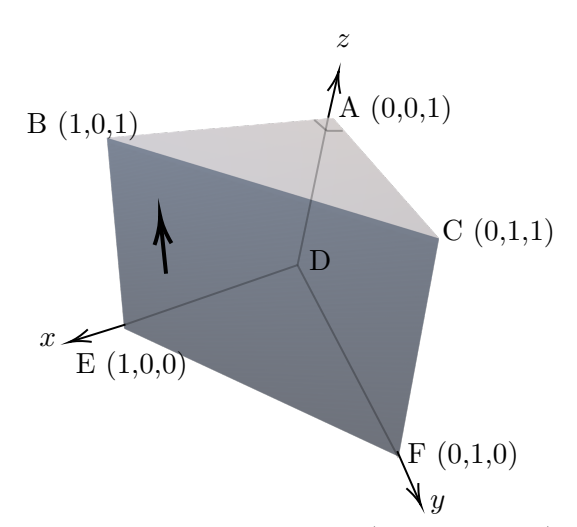

(c) **[1.5 marks]** अब एक वस्तु "P " के आकार की, को x-y तल मेंमेज पर रखेप्रिज्म के फलक ABED के सम्मुख चित्रानुसार रखा जाता है। संयोजन के संगत शीर्ष दृश्य (Top View ) दायीं और दिखाया गया है। फलक ACFD से एक प्रेक्षक द्वारा देखा गया "P" का प्रतिबिम्ब निरूपित कीजिये। साथ ही प्रतिबिम्ब निर्माण करतेकिरण-आरेख को गुणात्मक रूप में इंगित कीजिये।

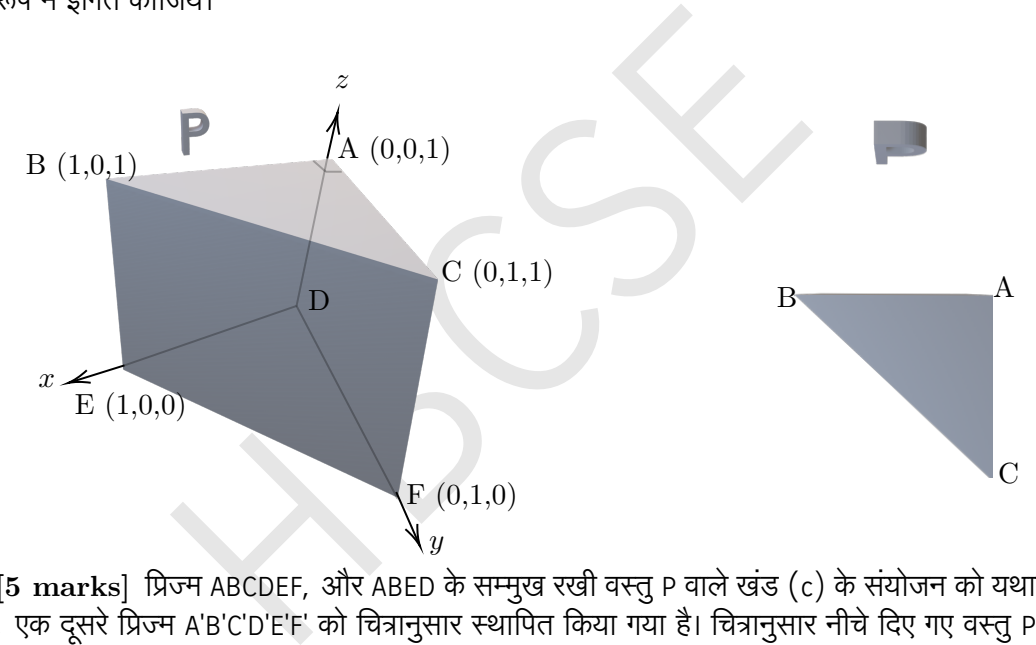

(d) [5 marks] प्रिज्म ABCDEF, और ABED के सम्मुख रखी वस्तु P वाले खंड (c) के संयोजन को यथावत रखते हुए , एक दूसरे प्रिज्म A'B'C'D'E'F' को चित्रानुसार स्थापित किया गया है। चित्रानुसार नीचे दिए गए वस्तु P के प्रतिबिम्ब को प्राप्त करने के लिए प्रिज्म ABCDEF को बिना अस्तव्यस्त किये दसरे ू प्रिज्म A'B'C'D'E'F' के एक विशेष प्रायोगिक संयोजन की आवश्यकता है। इस परिणामी छवि को प्राप्त करने के लिए आप दूसरे समान प्रिज्म 2 (A'B'C'D'E'F') को कहां और कैसे रखेंगे?

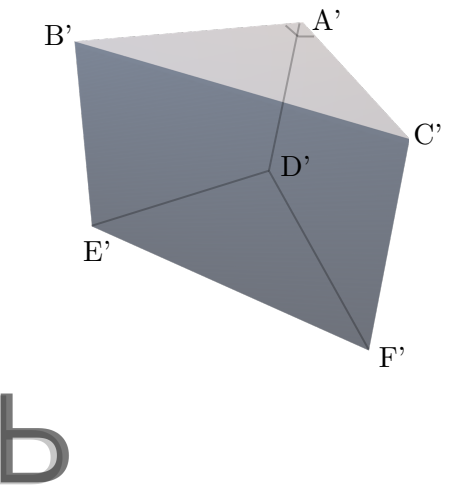

प्रथम प्रिज्म के शीर्ष D को मूल बिंदुमानकर प्रिज्म A'B'C'D'E'F' के निर्देशांकों के पदों मेंअपना उत्तर दीजिये। इसके अतिरिक्त , प्रेक्षक द्वारा देखे जाने वाले विशेष फलक को ऐसा प्रतिबिम्ब देखने के लिए इसे इंगित कीजिये।

संकेत : दूसरे प्रिज्म की स्थिति ऐसी है कि उसके कोर, फलक या शीर्षों में से कम से कम अवयव एक मेज को स्पर्श करता ह। प्रेक्षक को ऐसी दशा ै

में बैठना चाहिए कि उसे वांछित प्रतिबिम्ब के बाधारहित क्षेत्र को प्राप्त करने वाली स्पष्ट दृष्टि–रेखा (line of sight ) मिले।

 ${\rm (e)}$   $[{\rm 3\ marks}]$  एक वर्णक्रममापी (स्पेक्ट्रोग्राफ) मे, अपवर्तक सूचकाको  $\mu_1=1.50$  और  $\mu_2=1.68$  के दो समबाहु प्रिज्मों क्रमशः 1 और 2 को उनके अपवर्तक किनारों को एक ही तरफ घुमाकर एक के बाद एक रखा जाता है(नीचे चित्र देखें)। आपतित किरण बायीं ओर और निर्गत किरण दायीं ओर निर्दिष्ट ह।ै

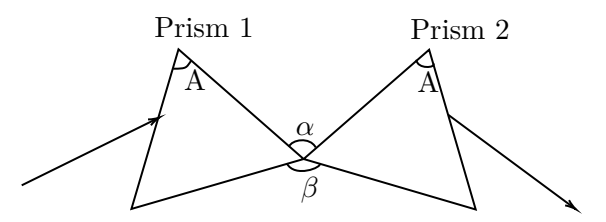

यदि प्रकाश पुज के समानातर सपर्क में आने पर यदि प्रत्येक प्रिज्म को न्यूनतम विचलन के लिए समायोजित किया जाता है तो प्रिज़्मों के आधारों के बीच का कोण ( $\beta$ ) प्राप्त कीजिये। इस संयोजन में प्रकाश पुज के पूर्ण विचलन ( $\delta$ ) को प्राप्त कीजिये।

अपने उत्तर की  $\mu_1,\mu_2$ और A के पदों में व्याख्या कीजिये।  $\beta$  और  $\delta$  के मान का डिग्री में परिकलन कीजिये।

3. चंद्रयान-3

 $\mu_2$ और A के पदों में व्याख्या कीजिये।  $\beta$  और  $\delta$  के मान का डिग्री में परिकलन कीजिये।<br> $\mu_2$ और A के पदों में व्याख्या कीजिये।  $\beta$  और  $\delta$  के मान का डिग्री में परिकलन कीजिये।<br>भारत के चंद्र मिशन उपग्रह, चंद्रयान–3 को भ 14 जुलाई, 2023 को, भारत के चंद्र मिशन उपग्रह, चंद्रयान-3 को भारतीय अतं रिक्ष अनुसंधान संगठन (ISRO) द्वारा सफलतापूर्वक प्रेक्षित किया गया था। चद्रयान–3 (द्रव्यमान  $m=$ 3900 किग्रा) को पृथ्वी से बद्ध उत्तरोत्तर दीर्घ वृत्ताकार कक्षाओ (EBN) की एक श्रृखला के माध्यम से चंद्रमा पर ले जाया गया, जैसा कि नीचे दिए गए चित्र में दर्शाया गया है। इस समस्या में, हम एक सरलीकृत मॉडल का उपयोग करते हुए, इसकी यात्रा के कुछ हिस्से को नियंत्रित करने वाली भौतिकी का पता लगाएंगे। भाग (f) को छोड़कर इस समस्या के सभी भागों के लिए, हम चंद्रयान-3 को के वल पृथ्वी के गुरुत्वाकर्षण (एक केंद्रीय बल) के प्रभाव में गतिशील मानते ह।ैं

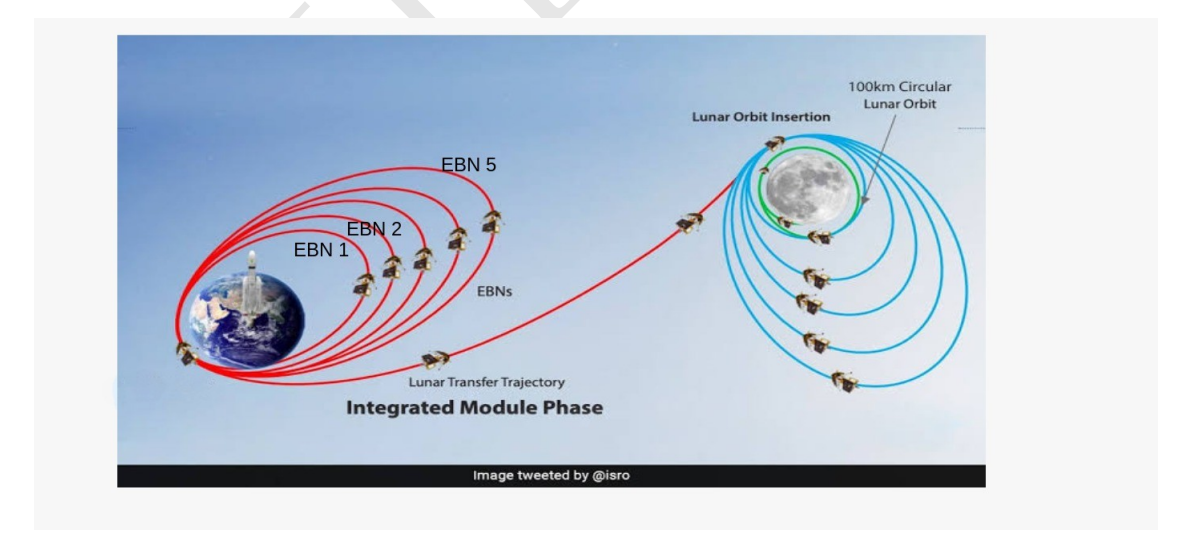

(a) [6 marks] प्रेक्षित होने पर, चंद्रयान–3 ने पृथ्वी के परितः एक दीर्घ वृत्ताकार कक्षा में प्रवेश किया, जिसमे पृथ्वी फोकस बिंदुओं में से एक (E) पर थी , जैसा कि नीचे के चित्र में दिखाया गया है। बिंदु P और A क्रमशः उपभू (पृथ्वी से निकटतम बिंदु) और अपभू (पृथ्वी से सबसे दूरस्थ बिंदु) है। हम ध्रुवीय निर्देशाक प्रणाली (polar coordinate system)  $(r,\theta)$  का परिचय देते है, जहां  $\vec{r}$  पृथ्वी के केंद्र (मूल बिंदु) और उपग्रह को जोड़ने वाला सदिश है, और  $\theta$ वह कोण है जो  $\vec{r}$  दीर्घ–अक्ष (PA $= 2a)$  के साथ बनाता है। एकक सदिश  $\hat{r}$  और  $\hat{\theta}$  की दिशाएँ चित्र में दिखाई गई हैं।

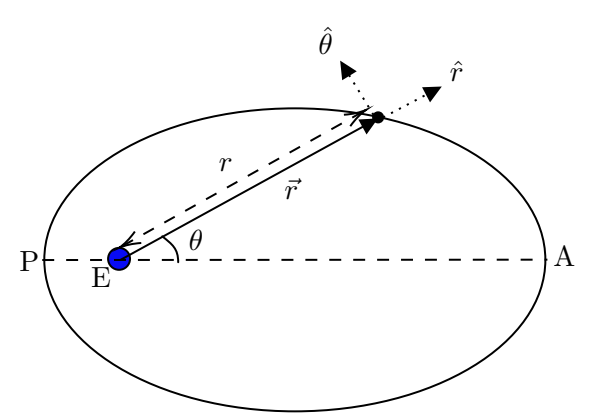

दीर्घवृत्त के समीकरण को ध्रुवीय निर्देशांक में

$$
r = \frac{r_0}{(1 - e \cos \theta)}
$$

के रूप में लिखा जा सकता है। जहां  $e$  कक्षा की उत्केंद्रता है  $(e < 1)$  और  $r_0$  को लैटस रेक्टम (latus rectum)कहा जाता है।

ध्रुवीय निर्देशाक में उपग्रह के वेग  $\vec{v}$  को इस प्रकार लिखा जा सकता है–

$$
\vec{v} = v_r \hat{r} + v_t \hat{\theta} = \dot{r}\hat{r} + r\dot{\theta}\hat{\theta}
$$

जहां  $v_r = \dot{r}$  "अभिकेंद्रीय" गति है और  $v_t = r \dot{\theta}$  "स्पर्शरेखीय " गति है। एक पूर्ण कक्षा के लिए  $\theta$  के फलन के रूप में चाल  $v_r$  एव  $v_t$  के लिए शाकव (Plot) खीचिए।  $a,e$  और अन्य चरों के पदों में महत्वपूर्ण बिंदुओं को निरूपित कीजिये।

- (b) **[1.5 marks]** परिक्रमा करने वाले उपग्रह की कुल ऊर्जा E के लिए a और अन्य स्थिरांकों के पदों मेंएक व्यजकं प्राप्त करें।
- (c) **[1 marks]** उपग्रह की गतिज ऊर्जा(KE) को एक पूर्णकक्षा में θ के फलन के रूप मेंनिरूपित कीजिये । महत्वपूर्ण बिंदुओं को  $a,e$  और अन्य चरों के पदों में इंगित कीजिये।
- (d) **[1.5 marks] भाग (A) में दीर्घ वृत्ताकार क**क्षा की उपभू और अपभू क्रमशः 200 किमी और 36500 किमी हैं। इसे सामान्यतः (200×36500) किमी की कक्षा के रूप में वर्णित किया जाता है। यहां दूरियां पृथ्वी की सतह से परिभाषित की गई है। इस कक्षा में चंद्रयान–3 के घूर्णन की अवधि  $T$  की गणना (घंटे में) करें।
- शांक में उपग्रह के वेग *ਦ* को इस प्रकार लिखा जा सकता है–<br> $\vec{v} = v_r \hat{r} + r_t \hat{\theta} = \dot{r} \hat{r} + r \dot{\theta} \hat{\theta}$ <br> $\dot{r}$  "अभिकेंद्रीय" गति है और  $v_t = r \dot{\theta}$  "स्पर्शरेखीय " गति है।<br>at a के लिए  $\theta$  के फलन के रूप में चाल  $v_r$  एवं (e) [**2.5 marks**] चंद्रयान–3 को पहली कक्षा (भाग (D) में) से ईबीएन–1 की दीर्घ वृत्ताकार कक्षा में ले जाने के लिए, दिशा में बिना किसी बदलाव के, वेग को  $\Delta v$  द्वारा बदलकर, उपभू पर एक क्षणिक आघात (Boost ) लागू किया गया था। दिशा। इसने उपभू को अपरिवर्तित रखते हुए अपभू को पृथ्वी की सतह से 41800 किमी ऊपर बदल दिया।  $\Delta v$  की गणना करें।
- (f) [**1.5 marks**] उत्तरोत्तर कक्षाओं की एक श्रृखला के बाद, चंद्रयान–3 को चंद्रमा के चारों ओर (100 × 1437) किमी की दीर्घ वृत्ताकार कक्षा में स्थापित कर दिया गया था। यहां, विमाओं की गणना चंद्रमा की सतह से की जा रही है। चंद्रमा की सतह से 100 किमी की दरी पर इस दीर्घ वृत्तीय कक्षा से चंद्रयान–3 को वृत्तीय कक्षा में लाने के लिए आवश्यक  $\Delta v'$  की गणना कीजिये। इस भाग के लिए, मान लें कि चंद्रयान–3 केवल चंद्रमा के गुरुत्वाकर्षण क्षेत्र के प्रभाव में ही है।

#### 4. गुरुत्व और चुम्बकत्व की कश्मकश

द्रव्यमान  $m$ , चौड़ाई  $w$ , लबाई  $h$ , स्व–प्रेरकत्व  $L$ , और नगण्य प्रतिरोध  $(R=0)$  के एक आयताकार चालक छल्ले (Loop) को ऊर्ध्व  $x$ – $y$  तल में इस प्रकार रखा गया गया है कि इसकी निचली किनारी  $y$ –अक्ष के अनुदिश है (नीचे बायी ओर का चित्र देखें) एक समान चुंबकीय क्षेत्र  $\vec{B}$  को चित्रानुसार क्षैतिज दिशा में इस प्रकार लगाया जाता है कि –

$$
\begin{array}{rcl}\n\vec{B} & = & B\hat{k} \quad \text{for } x < 0 \\
& = & 0 \quad \text{for } x > 0\n\end{array}
$$

छल्ले को समय  $t=0$  पर विराम से गुरुत्व के अधीन नीचे की ओर छोड़ा जाता है। (नीचे दाई ओर का चित्र देखे)। गुरुत्वीय त्वरण  $\mathcal{g},~+ \mathcal{x}$  दिशा में है।

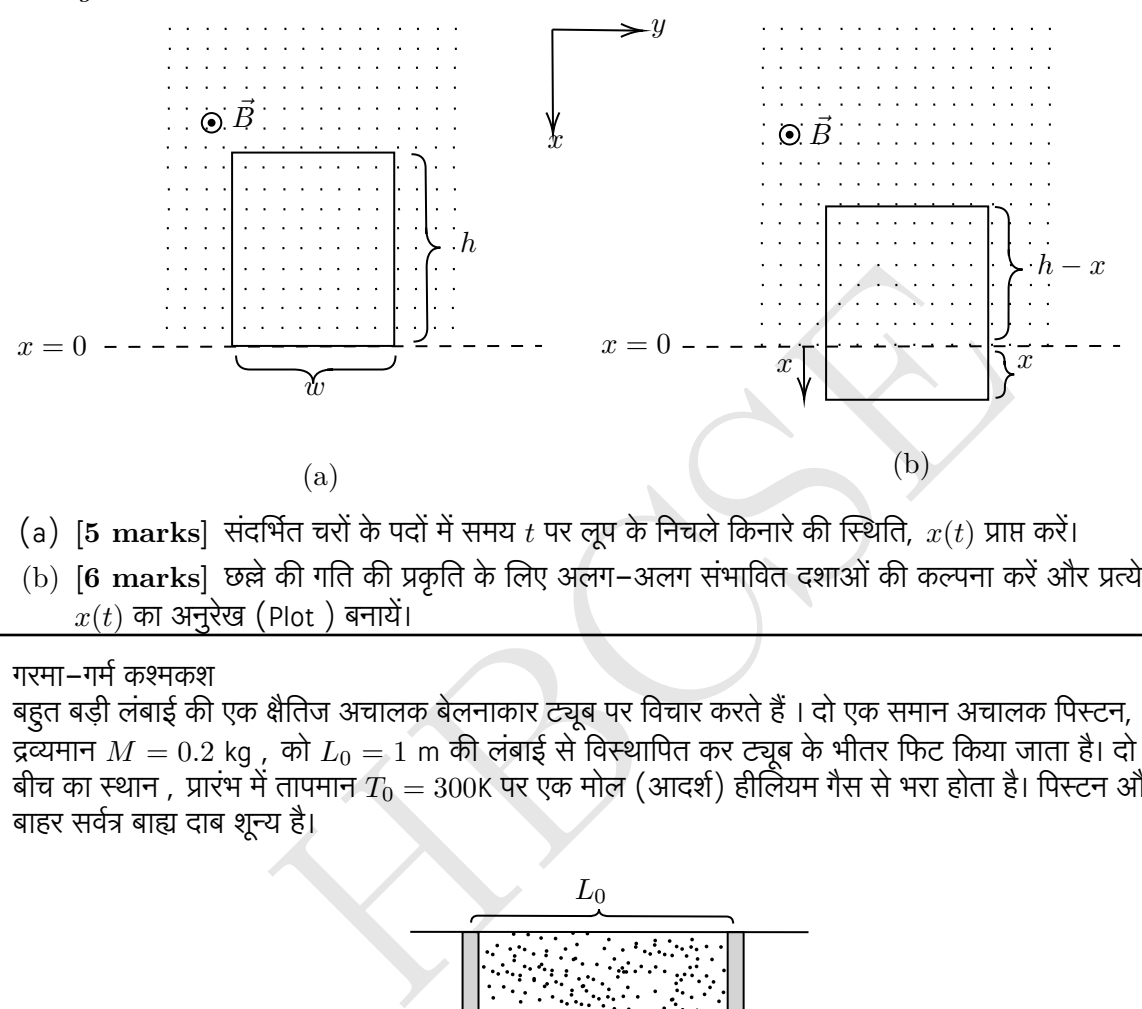

- (a) [5  $\bold{marks}$ ] संदर्भित चरों के पदों में समय  $t$  पर लूप के निचले किनारे की स्थिति,  $x(t)$  प्राप्त करें।
- (b) **[6 marks]** छल्ले की गति की प्रकृति के लिए अलग-अलग संभावित दशाओं की कल्पना करेंऔर प्रत्येक के लिए  $x(t)$  का अनुरेख (Plot) बनायें।
- 5. गरमा-गर्मकश्मकश

बहुत बड़ी लंबाई की एक क्षैतिज अचालक बेलनाकार ट्यूब पर विचार करते हैं। दो एक समान अचालक पिस्टन, प्रत्येक का द्रव्यमान  $M=0.2$  kg , को  $L_0=1$  m की लबाई से विस्थापित कर ट्यूब के भीतर फिट किया जाता है। दो पिस्टन के बीच का स्थान , प्रारभ में तापमान  $T_0 = 300$ K पर एक मोल (आदर्श) हीलियम गैस से भरा होता है। पिस्टन और ट्यूब के बाहर सर्वत्र बाह्य दाब शून्य ह।ै

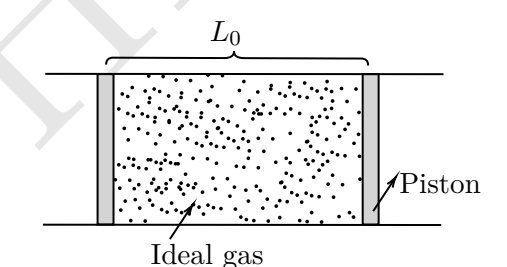

प्रारंभ में पिस्टन को एक बाहरी तंत्र द्वारा अपनी जगह पर रखा जाता है। इसके बाद, समय t = 0 पर तंत्र को हटा लिया जाता है और प्रक्रिया के प्रारम्भ में पिस्टन अर्धस्थैतिक प्रक्रम में बिना घर्षण के चलते हैं। मान लें कि गैस पूरे समय आदर्श व्यवहार करती है। मान लीजिए  $C_p$  और  $C_v$  क्रमशः स्थिर दाब और स्थिर आयतन पर गैस की विशिष्ट उष्माये है। साथ ही  $\gamma = C_p/C_v = 5/3.$ 

- (a) [6 marks] निकाय के तापमान  $T$  और अन्य सम्बंधित चरों के पदों में प्रत्येक पिस्टन का वेग निर्धारित करें। किस तापमान  $T_c$  पर, प्रक्रिया अर्धस्थैतिक नहीं रह जाती है?  $\ T_c$  की गणना कीजिये
- (b) [4 marks] यहाँ से हम अपने विश्लेषण को प्रक्रिया के केवल अर्धस्थैतिक स्वरुप तक ही प्रतिबंधित रखते हैं। हम  $u = T/T_0$  को परिभाषित करते हैं, जहां  $T$  निकाय का तापमान है।  $u$  और समय  $t$  के बीच संबंध निम्नलिखित रूप मेंप्राप्त करें-

$$
t = f(u)
$$

अपने उत्तर को आप योग्य समाकल के रूप में छोड़ सकते हैं।

- (c) [4 marks] निकाय के तापमान  $T$  की समय  $t$  के साथ विचलन की दर (dT/dt) को समय T के साथ गुणात्मक रूप से आरेखित कीजिये । आरेख में महत्वपूर्ण बिंदुओं को तापमान अक्ष पर निरूपित कीजिये।
- $({\rm d})$   $[{\rm 4\ marks}]$  किस समय  $t$  पर गैस का तापमान  $T$  20K तक पहुँच जायेगा ? इस बिंदु पर पिस्टन का वेग  $(v_{\sf p})$  क्या होगा?
- 6. ध्वनि वाला गुप्तचर

गर्मियों की छुट्टियों मेंधीरा ने सोचा कि चलो स्मार्टफोन वाला कोई प्रयोग किया जाए। उसने उसने एक स्मार्टफोन के एक ध्वनि आवृत्ति सर्वेदक (Audio frequency sensor) का प्रयोग किया जो इसे प्राप्त होने वाली श्रव्य (Audio ) सिग्नल की आवृत्ति को माप सकता है। उसने एक सिरे पर बद बेलनाकार नली को लिया। नली की लबाई  $L=30.0$  सेमी और आतरिक व्यास  $d=2.45$  सेमी है, धीरा ने इसे एक नल से टपकने वाले पानी से दर  $Q$  से (जिसे मिली लीटर प्रति सेकड में मापा जाता है) भरना प्रारम्भ किया । पानी भरने के दौरान पाइप से निकलने वाली ध्वनि की आवृत्ति को मापने के लिए नली के खुले सिरे के पास धीरा ने ऐसा संवेदक वाला एक स्मार्टफोन चालू कर के रखा जो अपने ऐप पर रिकॉर्ड की गयी श्रव्य आवृत्तियों की एक श्रृंखला को पकड़ता है। समय t के यादृच्छिक (Random ) मानों के लिए उस समय के संगत आवृतियों में से एक f को नीचेनिर्दिष्ट किया गया ह।ै

प्रयोग की विवेचना मेंउसकी मदद कीजिये।

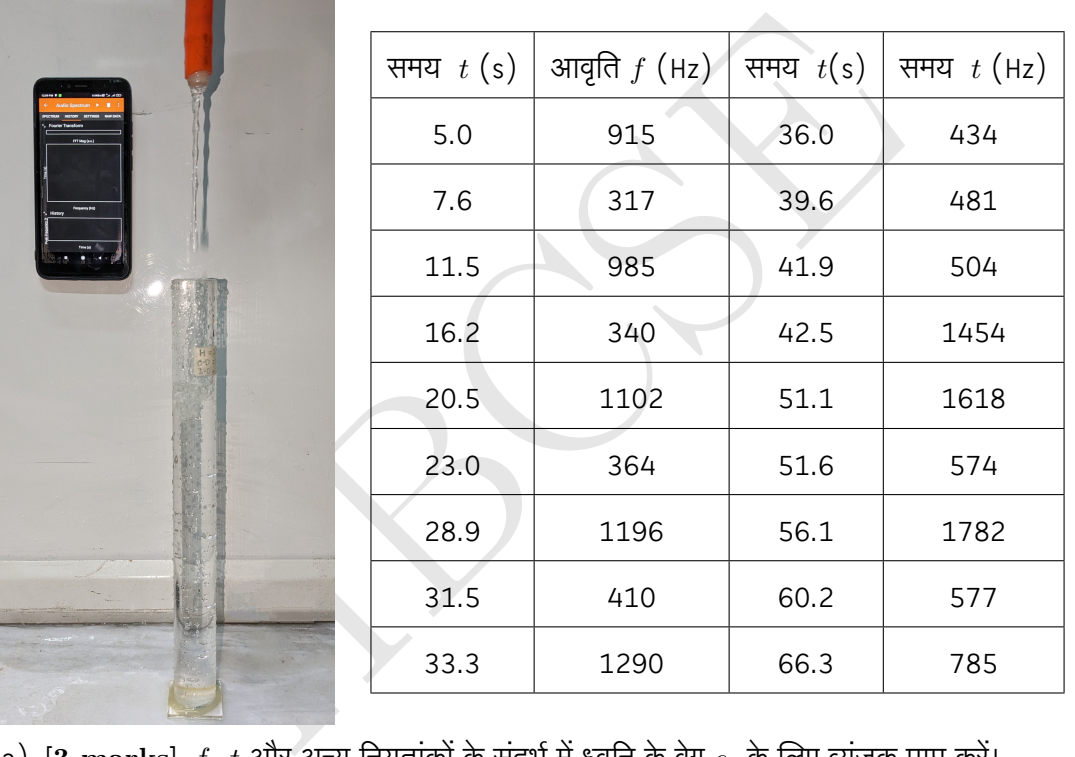

- (a)  $\left[ {\bf 3\,\, marks} \right] \,$   $f$ ,  $\,t$  और अन्य नियतांकों के संदर्भ में ध्वनि के वेग  $c_{s}$  के लिए व्यंजक प्राप्त करें।
- (b) **[8 marks**] उपयुक्त चरों का एक जोड़ा चुनें और एक रेखीय आरेख (Graph) बनाइये । अक्षों को निर्दिष्ट कीजिये। इस आरेख की सहायता से ध्वनि की गति  $c_s$  और दर  $Q$  प्राप्त करें।

**\*\*\*\* END OF THE QUESTION PAPER \*\*\*\***